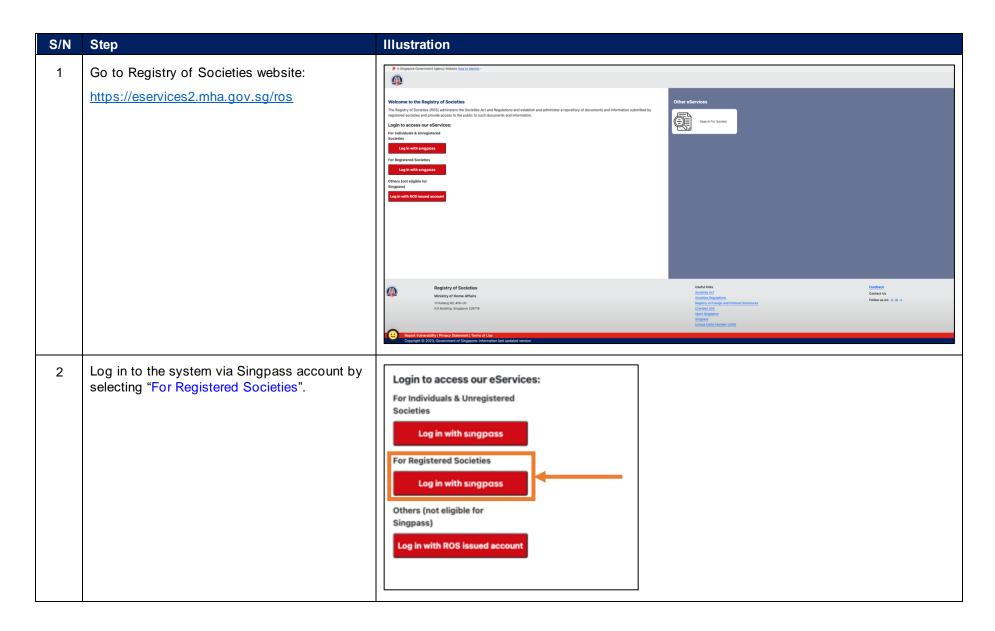

Registry of Societies Last updated: 11 Apr 2024 Page 1 of 9

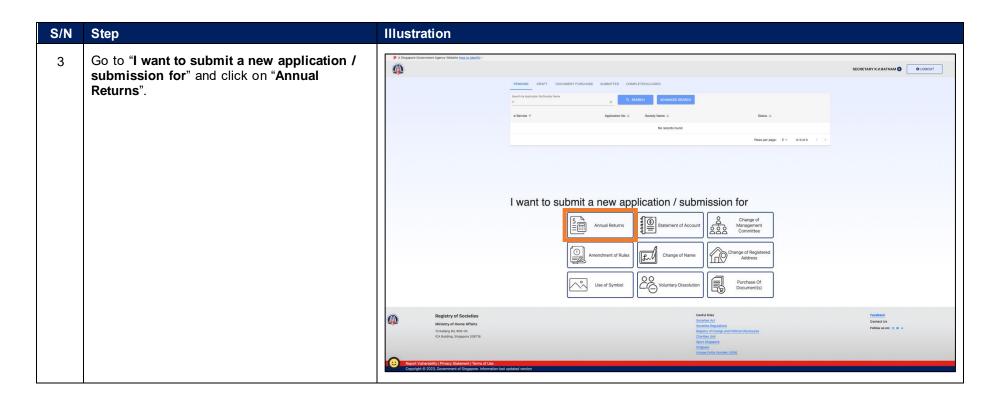

Registry of Societies Last updated: 11 Apr 2024 Page 2 of 9

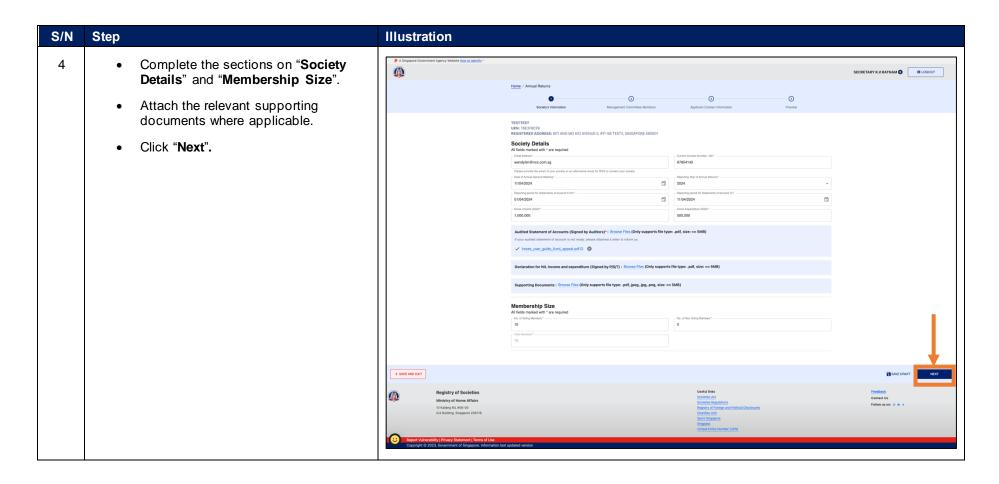

Registry of Societies Page 3 of 9

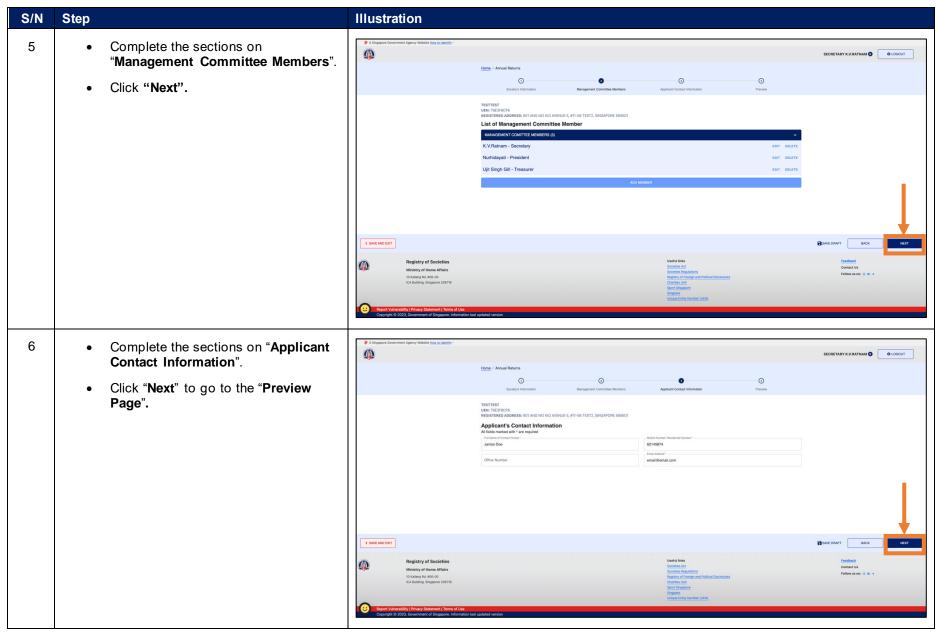

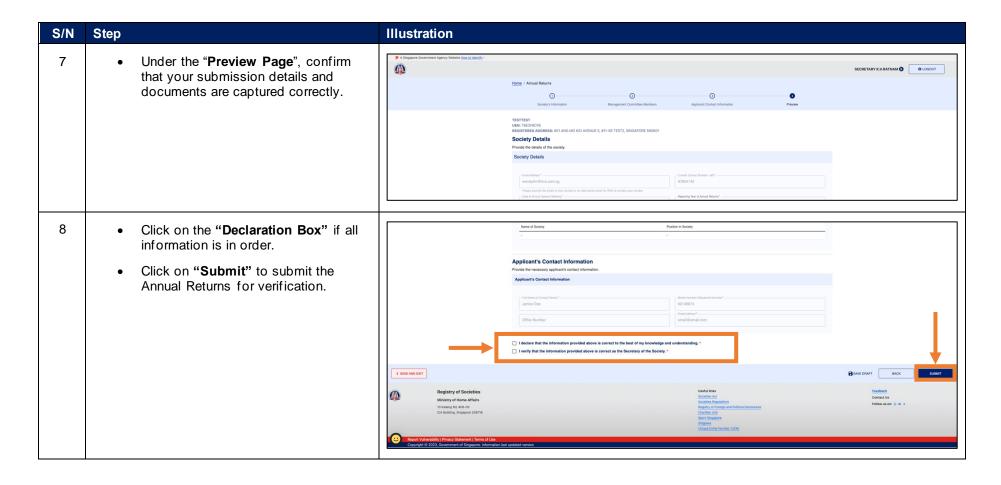

Registry of Societies Page 5 of 9

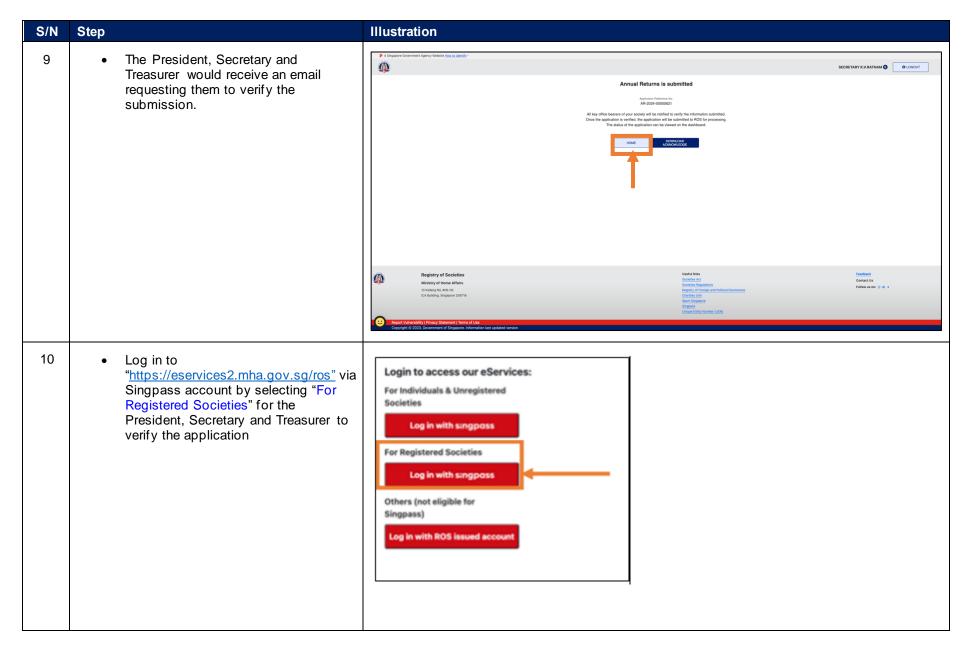

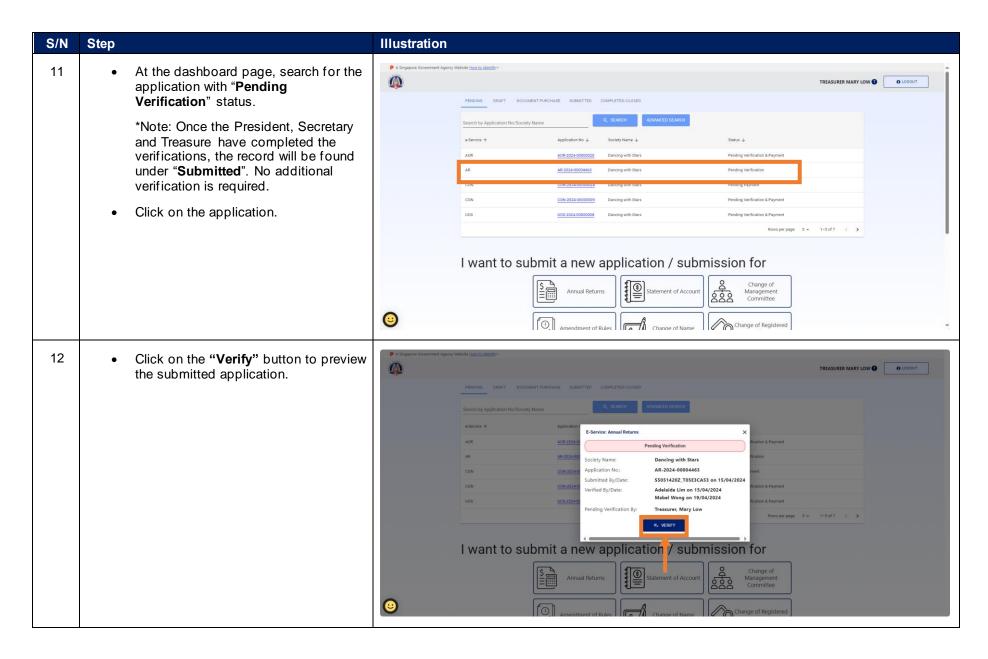

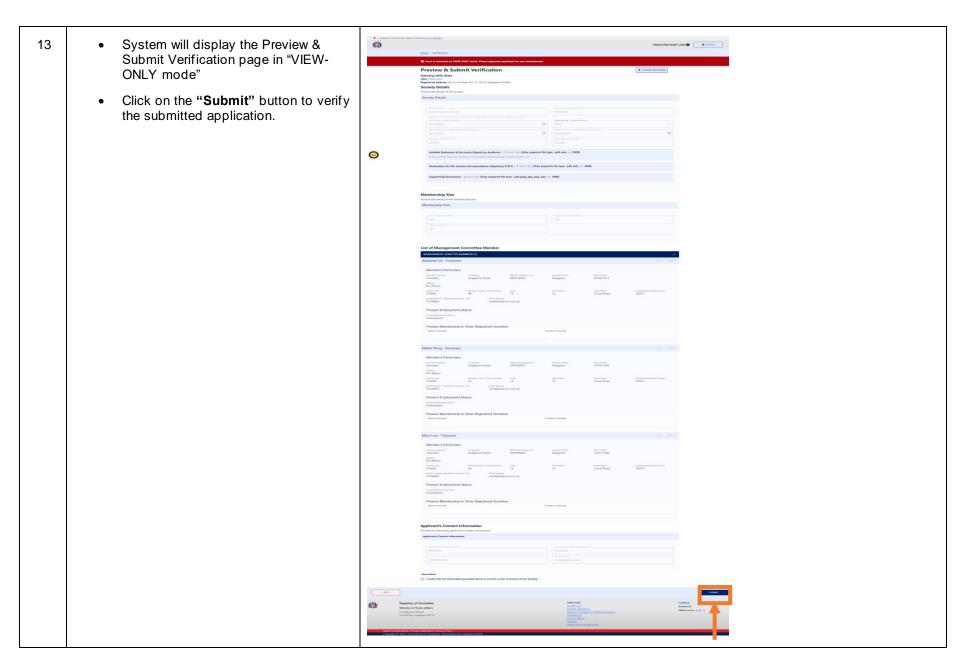

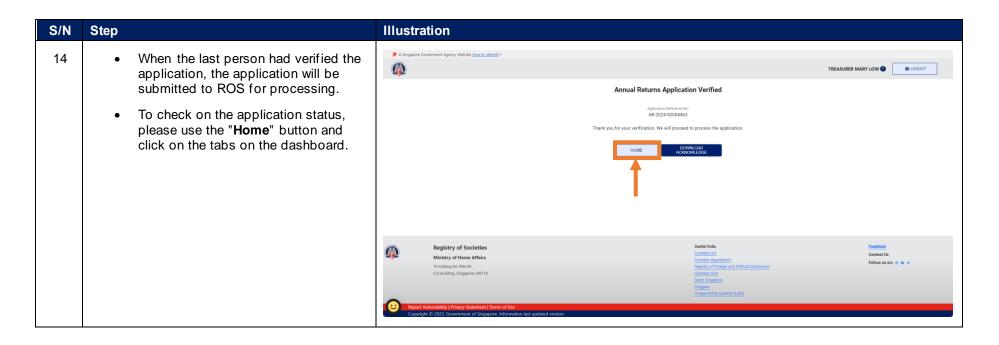

Registry of Societies Last updated: 11 Apr 2024 Page 9 of 9